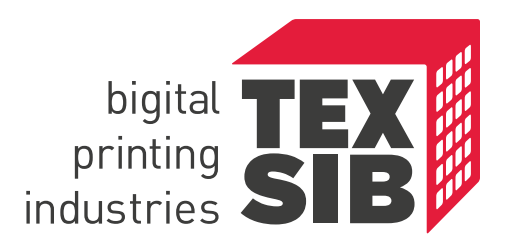

# DATENÜBERNAHME

Alle Daten für Dein tolles Druckergebnis.

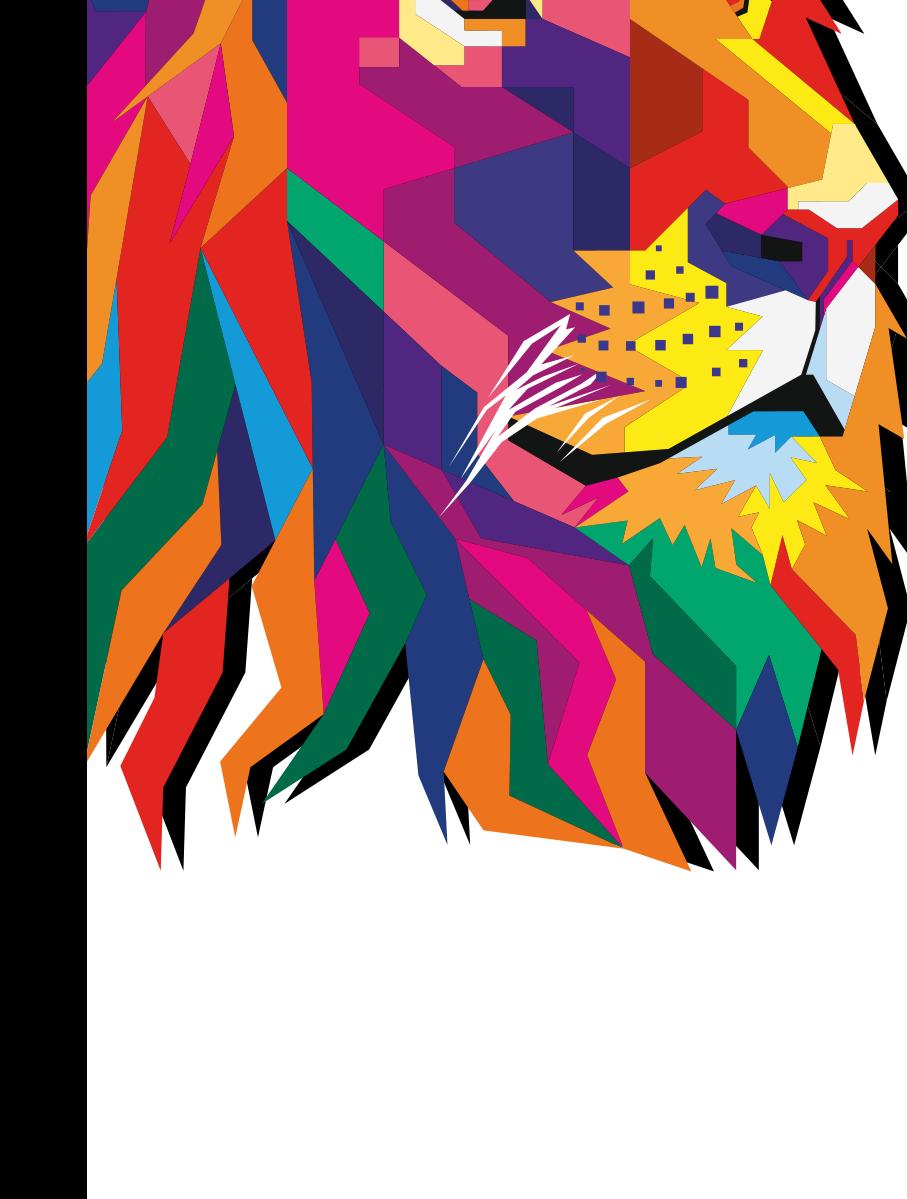

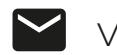

+49 (0) 35872 374 - 0 vorbereitung@texsib.com www.texsib.com

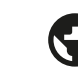

#### **INHALT**

- DATENTRANSFER 03
- 03 DATENVORSCHAUBILDER  $\overline{\phantom{a}}$
- DATEN-FORMATE 04
- AUFLÖSUNG 06
- FARBEN 07
- BESCHNITT 10
- ÜBERFÜLLUNG 13
- 14 konfektion

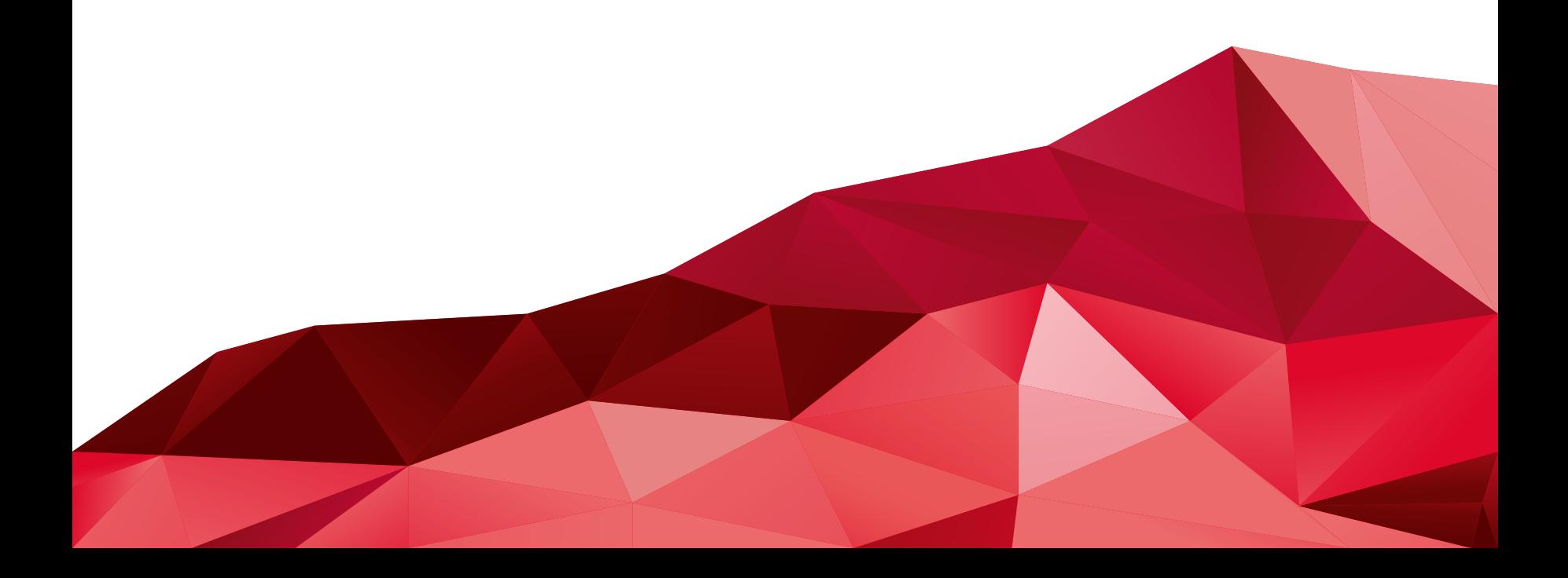

# **DATENTRANSFER**

- Vermeide Dateigrößen über 1 GB
- Reduziere den Dateinamen auf maximal 20 Zeichen

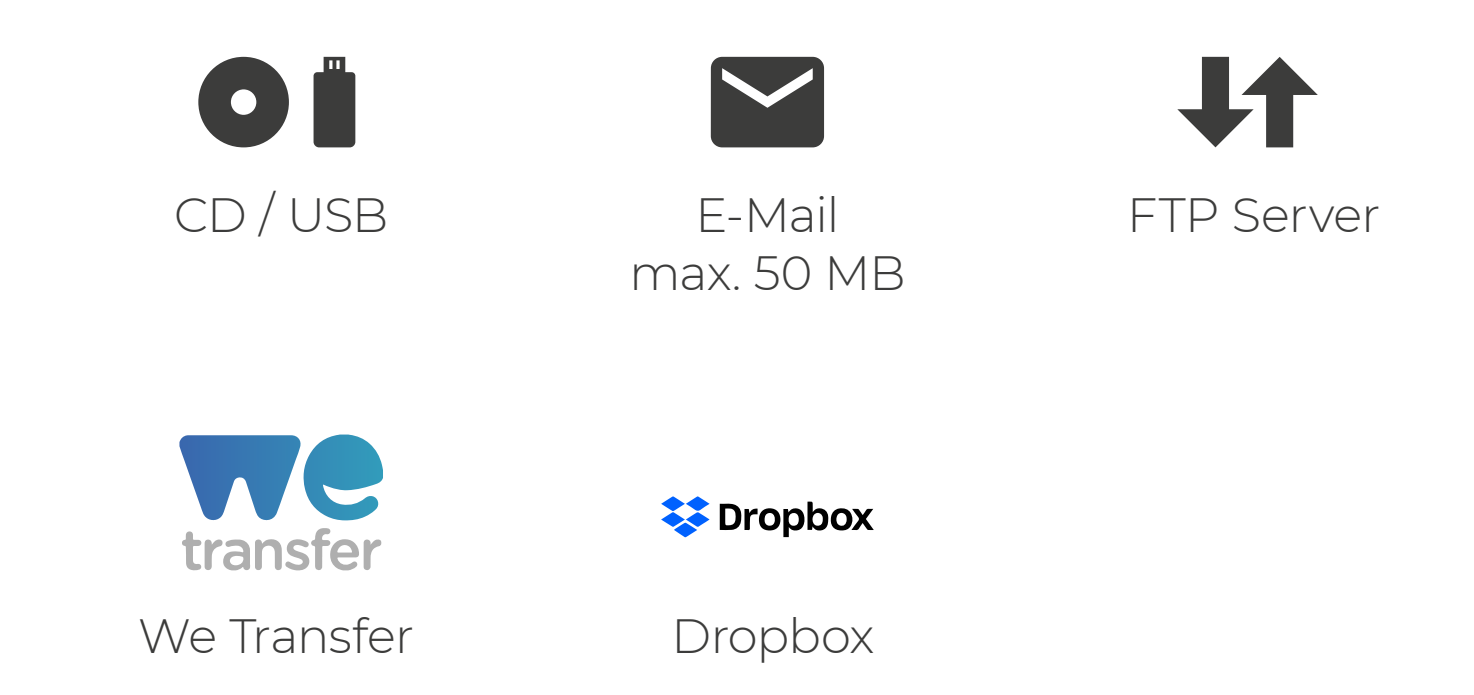

# **DATENVORSCHAUBILDER**

Sämtliche Datenvorschaubilder sind keine verbindlichen Druckvorschaubilder

**DATEN-FORMATE**

# **Keine Platzhalter, Kommentare, Anmerkungen oder ähnliche Hinweise in den druckfertigen Daten anlegen!**

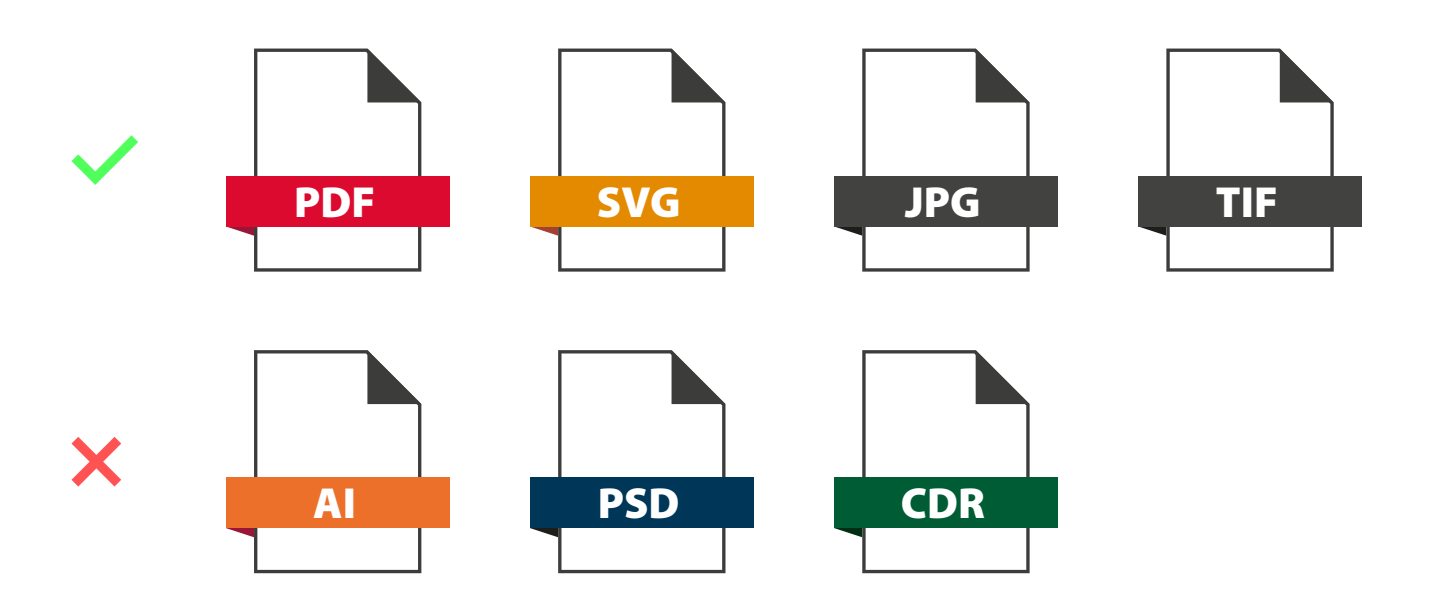

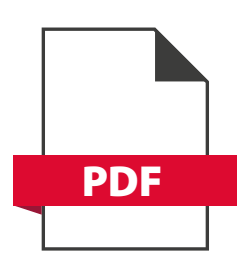

PDF (PDF X3 Standard)

- Überdrucken auflösen bzw. deaktivieren
- Schrift eingebettet oder in Kurven konvertiert
	- keine Transferkurven
	- Endformatrahmen begrenzt das Sichtmaß

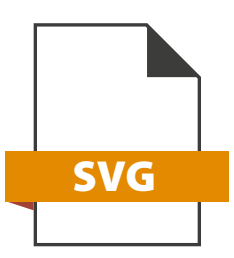

SVG

Schrift eingebettet oder in Kurven (Achtung .svg hat nur RGB Farbmodus)

# **DATEN-FORMATE**

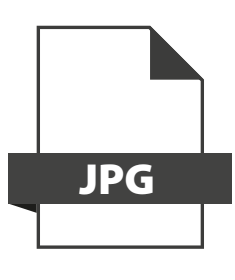

- JPG / JPEG (kein JPG 2000)
- Baseline Standard

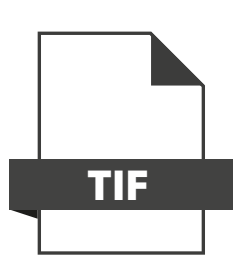

- TIF / TIFF
- auf Hintergrund reduziert
- Alphakanal für Weißdruck
- keine Pfade
- Motive über 5080 mm (200 inch) im Maßstab 1:10 anlegen oder Skalierungsfaktor hinterlegen.
- Das in der Bestellung angegebene Format muss mit der Druckdatei übereinstimmen (Quer- oder Hochformat) - Angabe: Breite x Höhe.

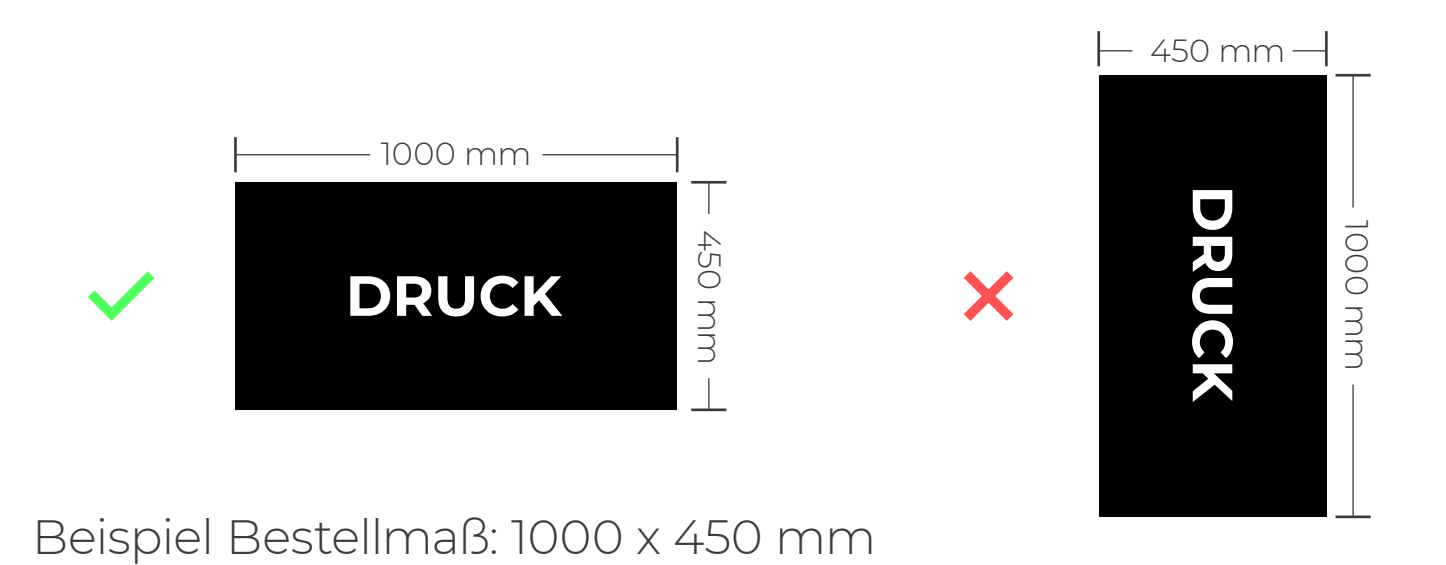

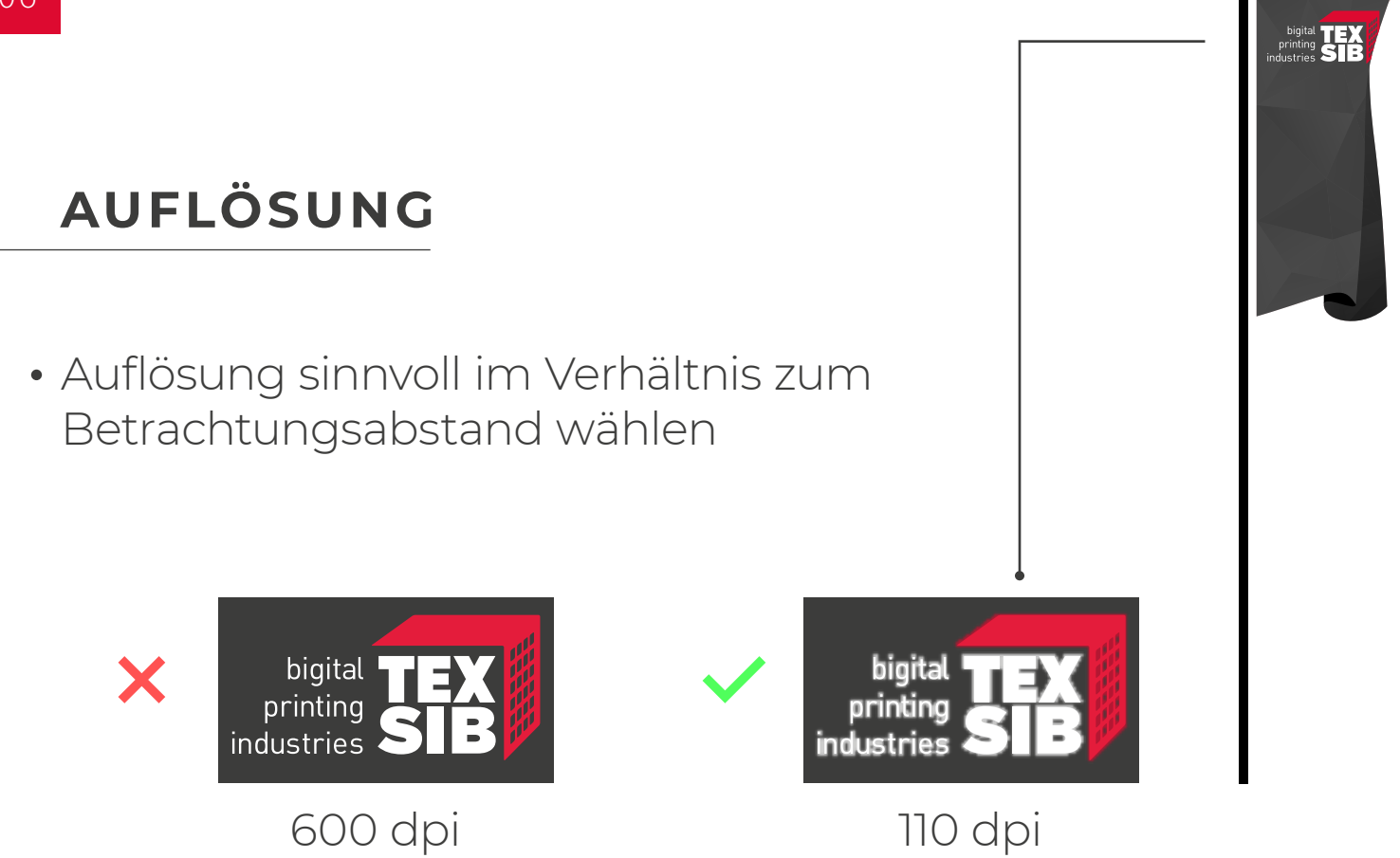

Hochrechnen von Bildern (interpolieren) führt i.d.R. zu keinem besseren Ergebnis

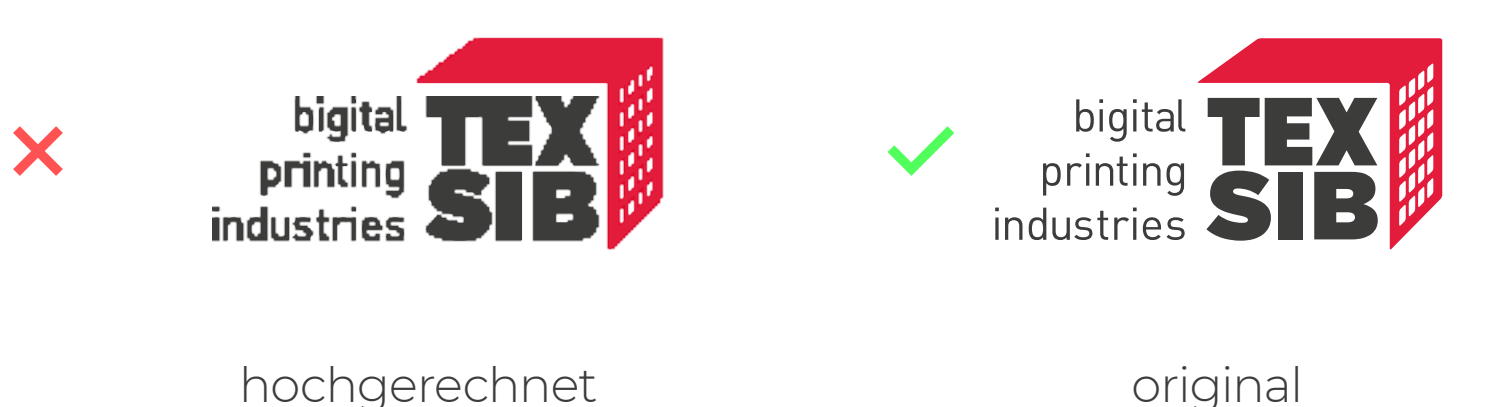

Du kannst Deine optimale Bildauflösung mit folgendem Link berechnen:

(dieser Link leitet Dich auf eine externe Seite weiter)

# www.texsib.com/dpi

## **Farbmodus**

- CMYK oder Graustufen
- Bei Farbkonvertierungen kann es zu Farbabweichungen und Tonwertabrissen kommen.

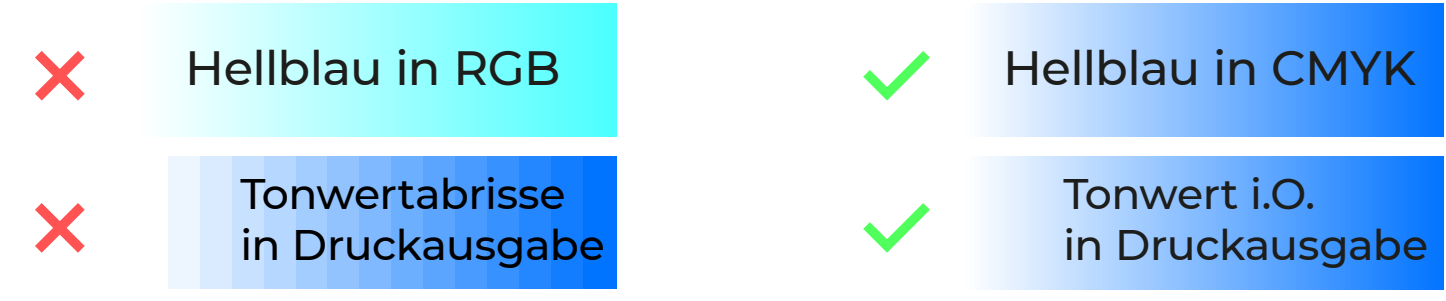

# **Farbprofil**

• ISO Coated V2 (ECI)

# **Sonderfarben / Schmuckfarben**

- Gib bei Deiner Bestellung den gewünschten Pantone-, HKSoder RAL-Ton an.
- Sonderfarben werden bestmöglich in den 4-Farbdruck übersetzt. (i.d.R. kommt es zu Abweichungen)

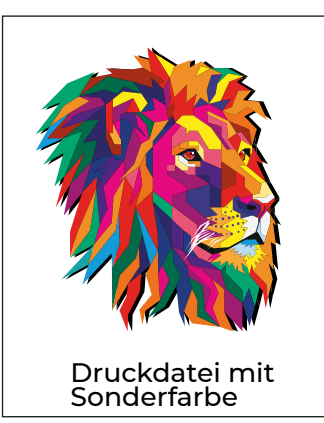

X

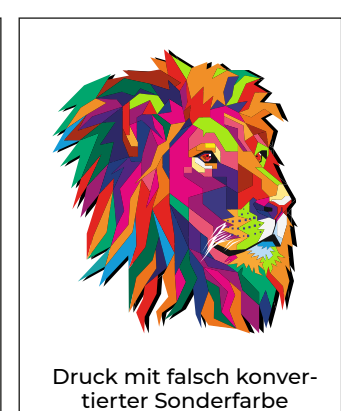

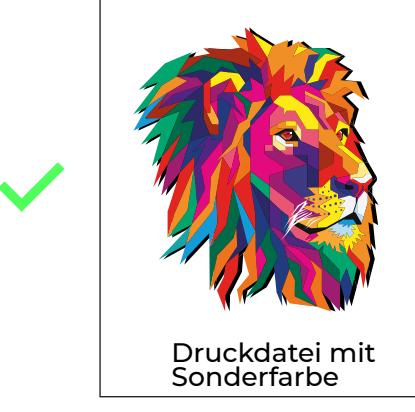

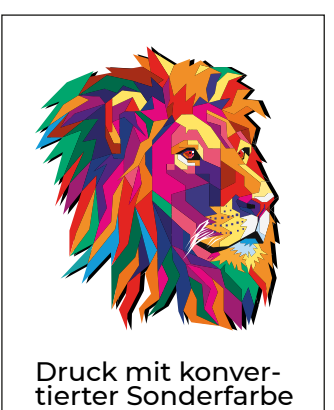

07

# **FARBEN**

## **Konturen / Markierungen**

- Bohrlöcher, Kontur- oder Stanzlinien in 100 % Magenta anlegen. (Rand bzw. Umriss)
- · Ösenpunkte nur bei "Ösung laut Ösplan" erforderlich und in 100 % Magenta (Füllfarbe) mit max. Ø 6 mm von Ösenmitte bis Rand anlegen.

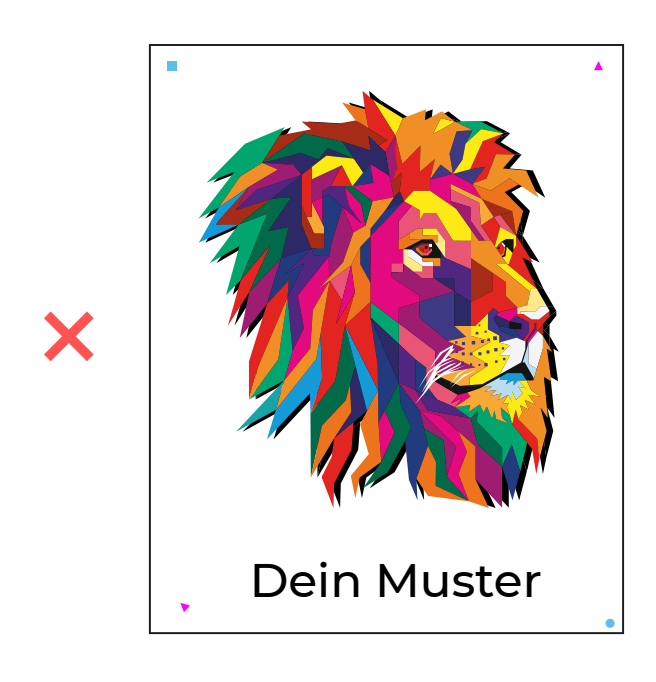

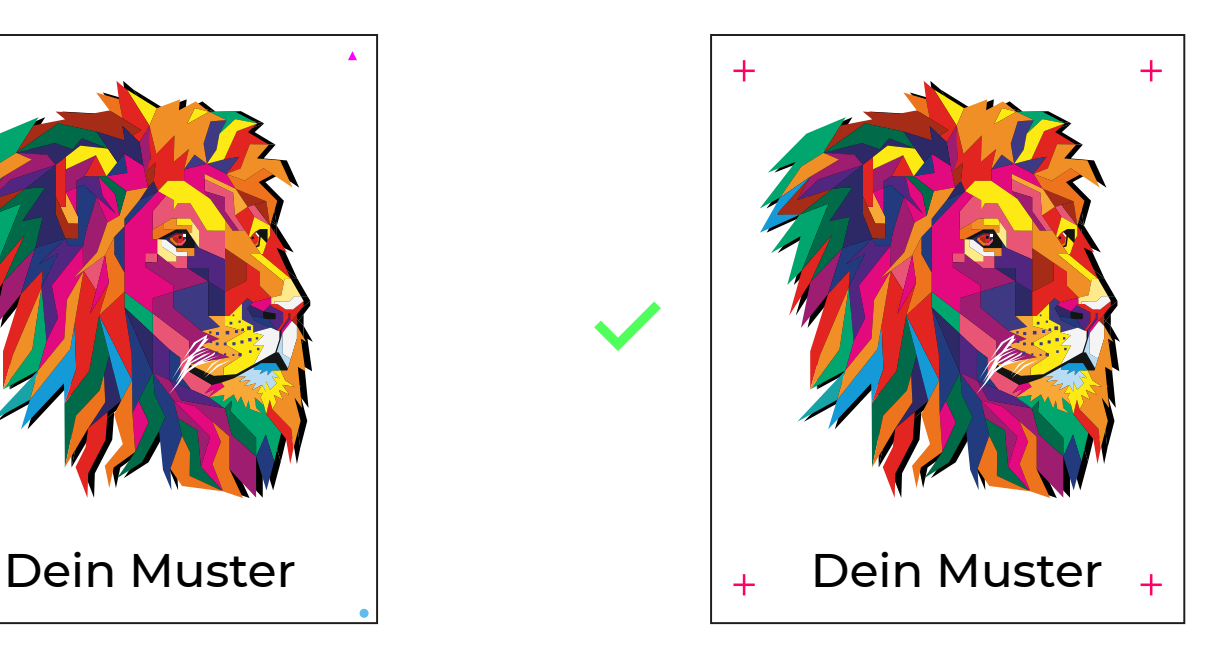

# **FARBEN**

#### **Weißdruck**

Der obere Balken stellt die Druckfarben dar und der untere Balken den Unter- bzw. den Überdruck in Weiß.

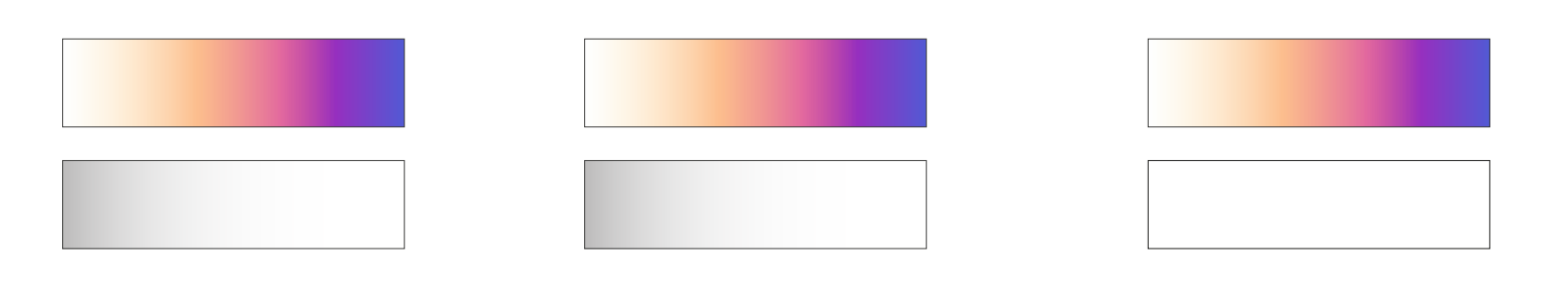

#### Vektoren (mit Sonderfarbe)

- Verläufe möglich
- Kantenschärfe sehr gut

#### Bild (mit Alphakanal)

- Verläufe möglich
- Kantenschärfe auflösungsabhängig

#### Bild (CMYK)

- Verläufe / Stufen nicht möglich
- Kantenschärfe auflösungsabhängig
- JPEG-Artefakte (Bildkompression) führen zu Störungen außerhalb der Bildkonturen

# **Wiederholungsaufträge**

Teile uns bei einer erneuten Bestellung (Nachbestellung) eines Auftrags die vorangegangene Auftragsnummer mit, damit wir die Parameter (z.B. Maschine) daraus übernehmen und eine identische Produktion für Dich sicherstellen können.

# **BESCHNITT**

#### **Geteilte Motive**

- . Informiere uns bei der Auftragserteilung unbedingt, wenn mehrere Motive ein Gesamtbild ergeben.
- Primär bevorzugen wir das Motiv als Ganzes und eine Teilungsskizze zur reibungslosen Verarbeitung.
- Bei Lieferung eines Komplettmotives benötigen wir eine Teilungsskizze.

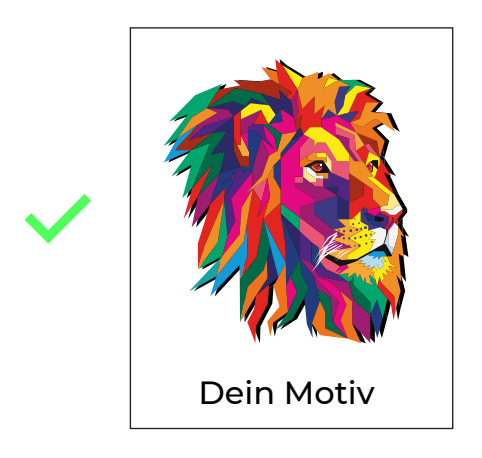

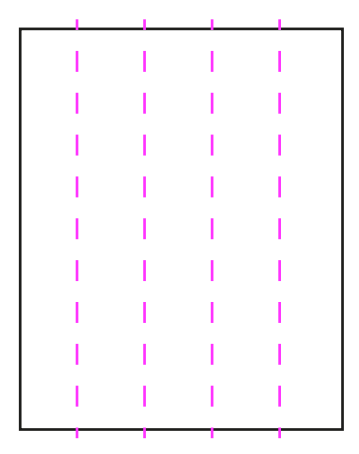

**Teilungsskizze** 

# **BESCHNITT**

# **Standard**

- Daten werden i.d.R. auf Endformatrahmen (TrimBox) zugeschnitten.
- Der Endformatrahmen (TrimBox) muss auf die bestellte Größe definiert sein.
- Motivrelevante Objekte (Text, Bild etc.) müssen 50 mm Randabstand einhalten.

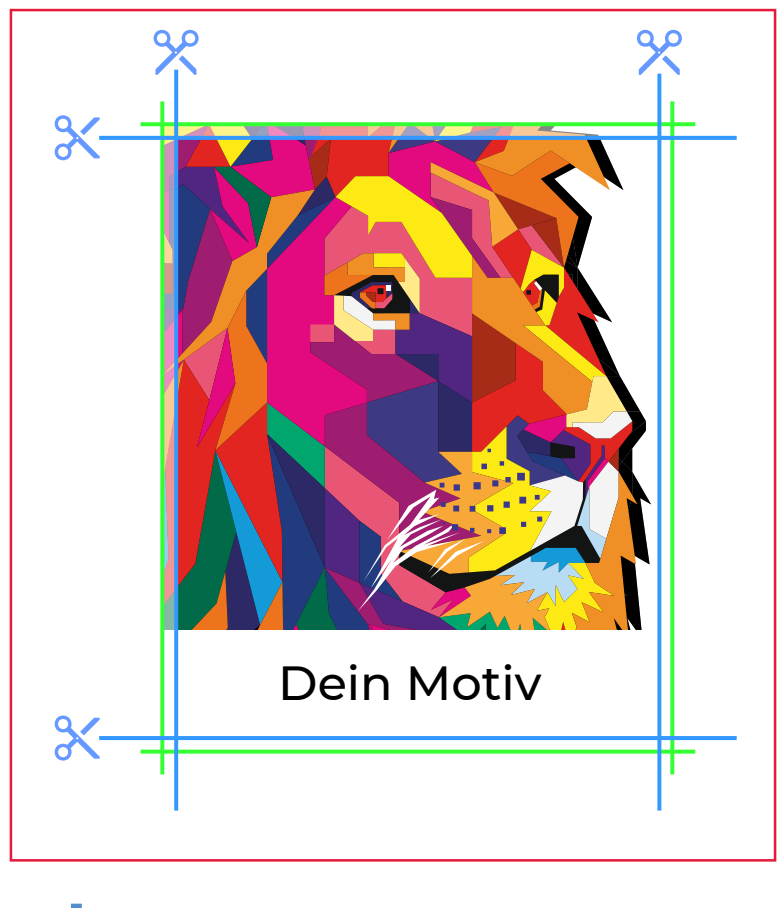

- Endformatrahmen: 100 x 200 mm
- Anschnittrahmen
- Medienrahmen

# **BESCHNITT**

# **Flachkeder**

- Bei Flachkederkonfektionen benötigen wir umlaufend 15 mm Beschnittzugabe.
- Sollte keine Zugabe vorhanden sein, wird diese über Spiegelung erzeugt.
- Daten werden i.d.R. auf Anschnittrahmen (BleedBox) zugeschnitten.

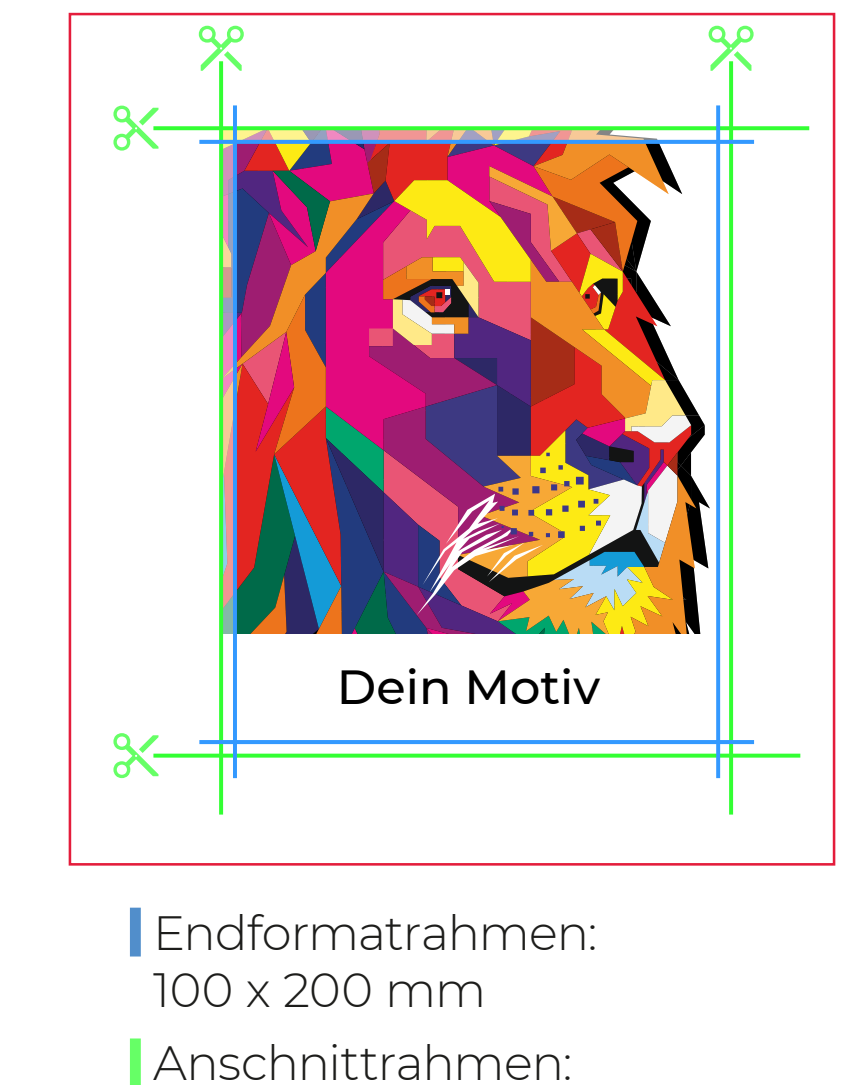

- 130 x 230 mm
- Medienrahmen

# **ÜBERFÜLLUNG**

- Angestanzte oder konturgeschnittene Motive mit 1 3 mm Überfüllungen anlegen.
- Schnittkontur ist in 100% Magenta anzulegen.
- Die Überfüllung ist wie folgt anzulegen:

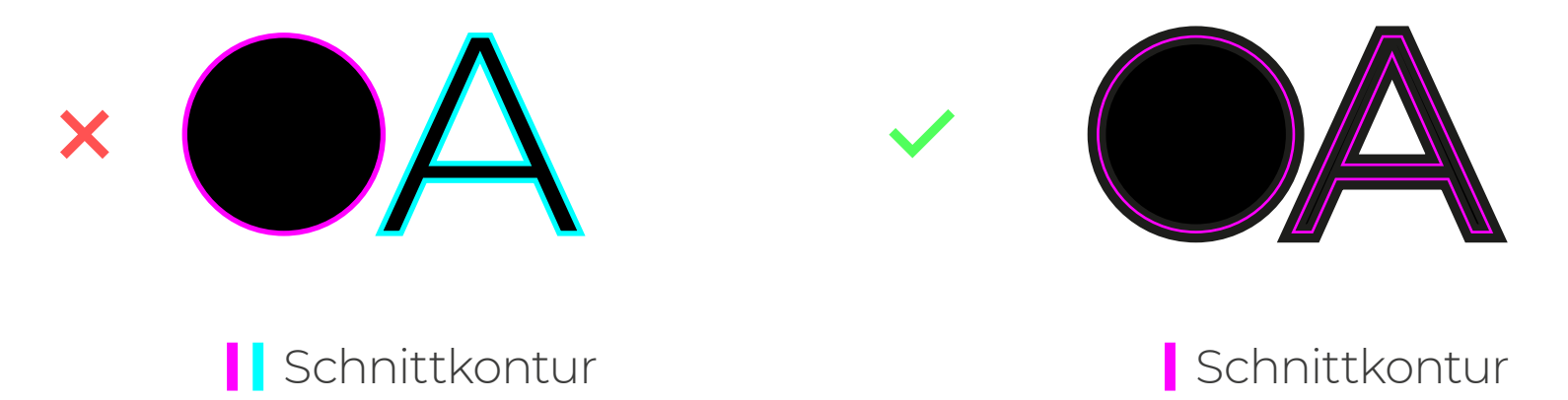

# **KONFEKTION**

#### **Hohlsaum Konfektion**

Der Abstand motivrelevanter Objekte auf der Hohlsaumseite zum Rand sollten mindestens den folgenden Wert haben:

(Hohlsaumdurchmesser × Pi / 2) + 2 cm

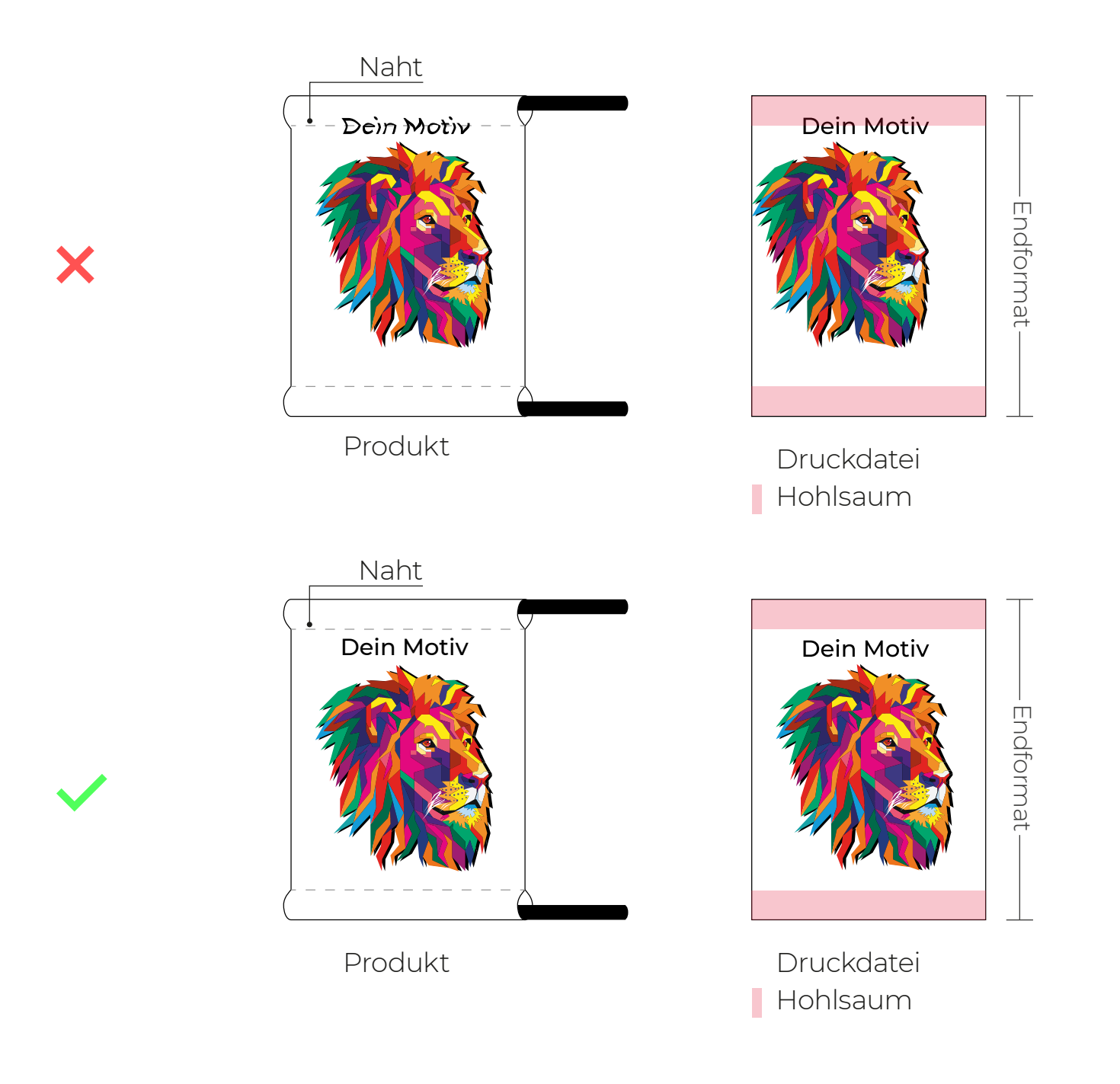

# **KONFEKTION**

#### **Hohlsaum mit individuellem Stangendurchmesser**

= Sicherheitsabstand an Hohlsaumseite × Pi 2 + 2 cm

# **Hohlsaum mit Bleiband**

3,5 cm Sicherheitsabstand an Hohlsaumseite

#### **umsäumt**

2,5 cm Sicherheitsabstand zum Rand

#### **umsäumt und geöst**

4 cm Sicherheitsabstand zum Rand

#### **Besatzband, Flausch- und Hakenband**

6 cm Sicherheitsabstand zum Rand

# **KONFEKTION**

#### **Roll-Up Konfektion**

Lege zusätzlich zum Sichtformat eine farbige Zugabe von 100 - 200 mm am unteren Rand an. (beim Einbau in das System werden dadurch "Blitzer" vermieden)

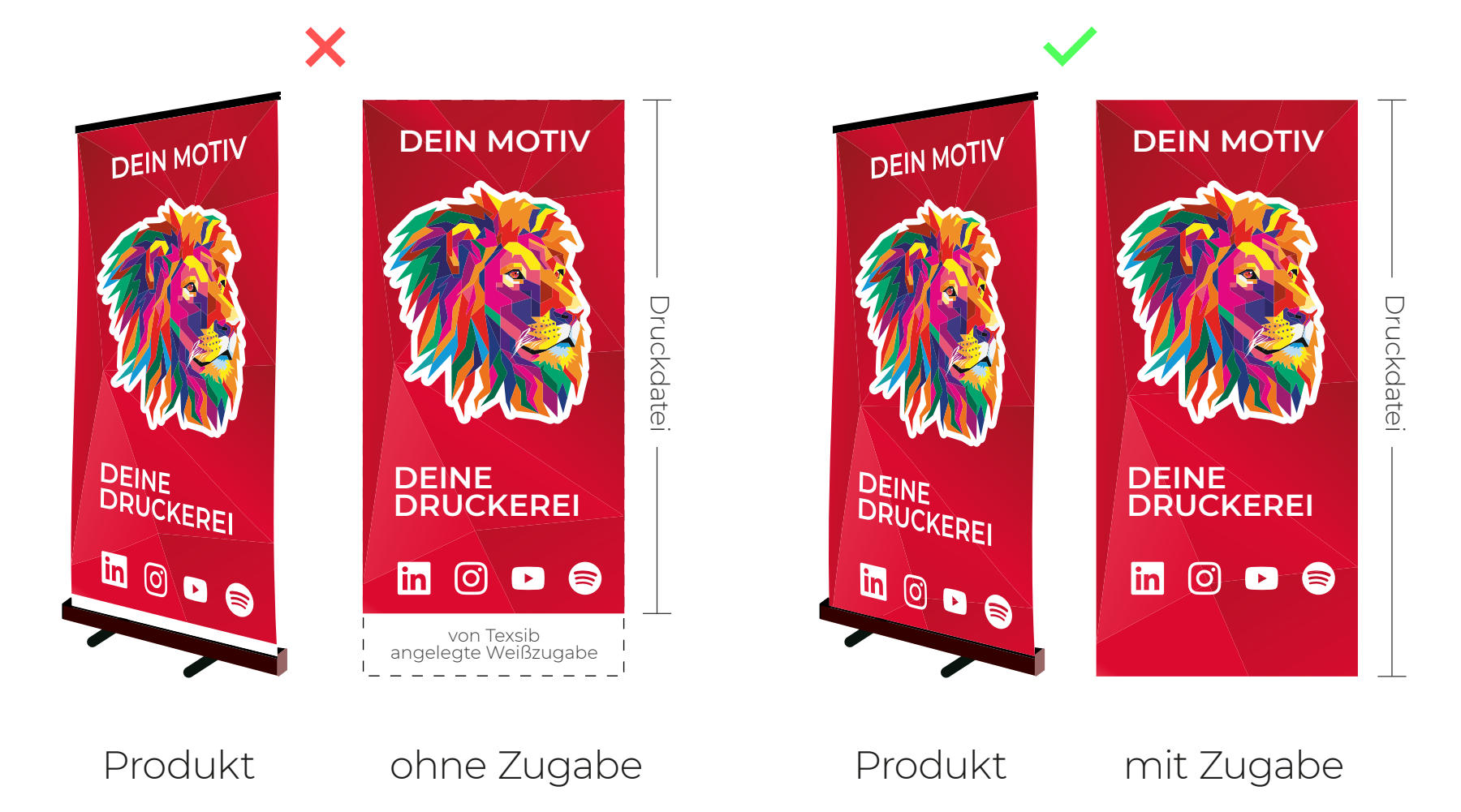

# **KONTAKTDATEN DRUCKVORSTUFE**

Du erreichst uns Montag bis Freitag von 8.00 Uhr bis 20.00 Uhr.

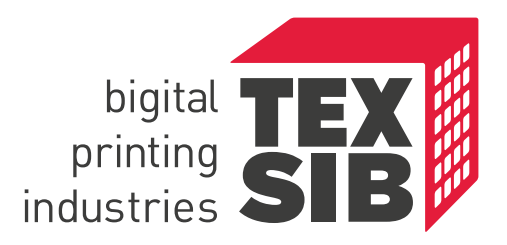

# #thinkbigital

Alle Daten für Dein tolles Druckergebnis.

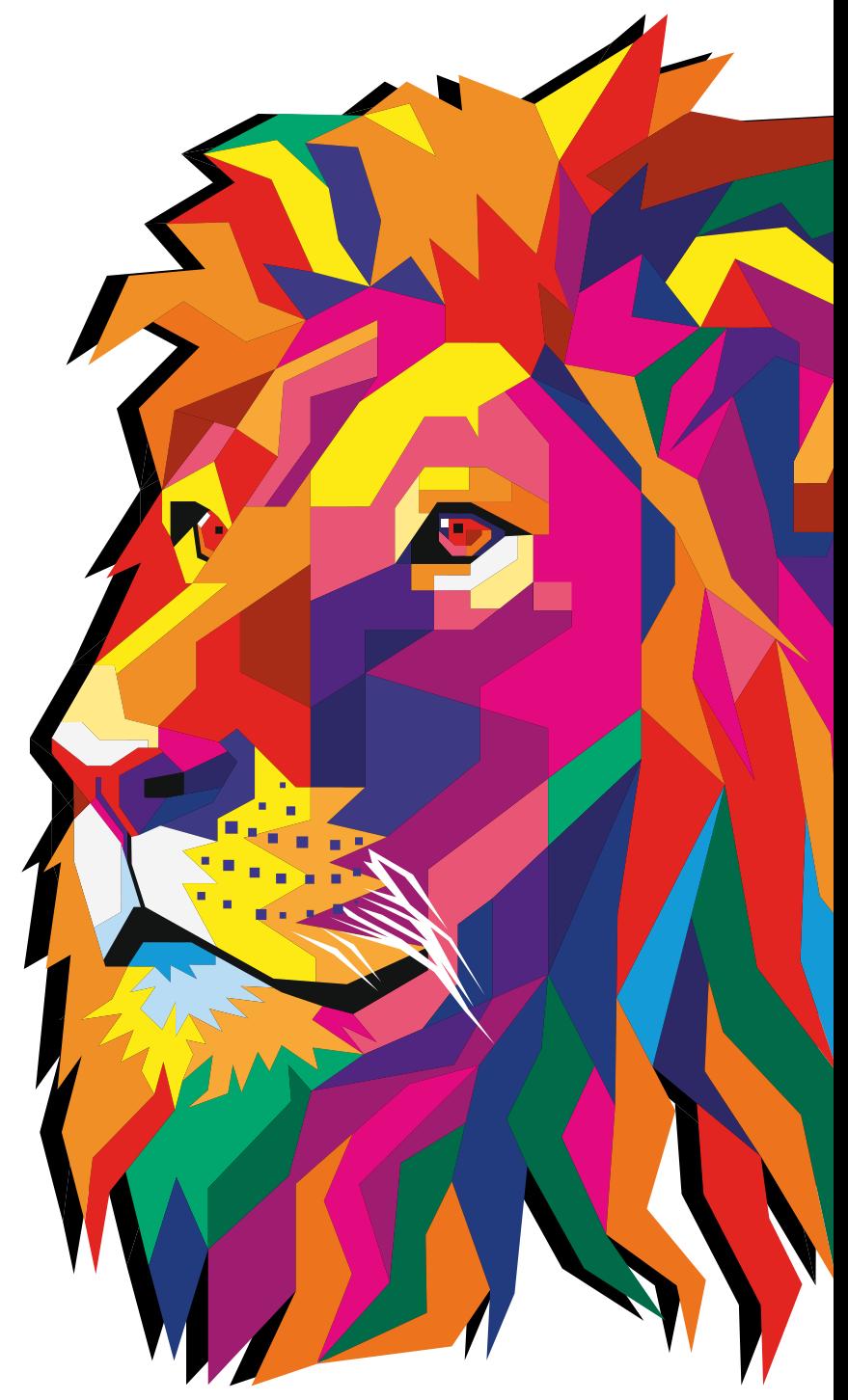

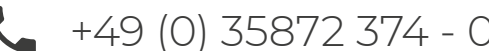

+49 (0) 35872 374 - 0 vorbereitung@texsib.com www.texsib.com

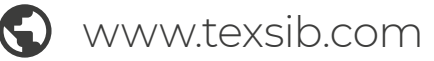